# **GUJARAT UNIVERSITY** DECEMBER 2020 SEMESTER III B.A. **COMPUTER APPLICATIONS** ELECTIVE 1: EC1-202 OPEN SOURCE AND MULTIMEDIA

TIME: 2 HRS.

MARKS: 25

- ૧. વિભાગ-૧માં દર્શાવેલ તમામ પ્રશ્નોના ગુણ સમાન છે. સૂચના :
	- ૨. વિભાગ-૧માંથી કોઇપણ ત્રણ પ્રશ્નોના જવાબ આપવાના રહેશે.
	- ૩. પ્રશ્નનંબર ૯ કે જે વિભાગ-૨માં છે તે ફરજિયાત છે.

# વિભાગ-૧

કોઇપણ ત્રણ પ્રશ્નોના જવાબ આપો.

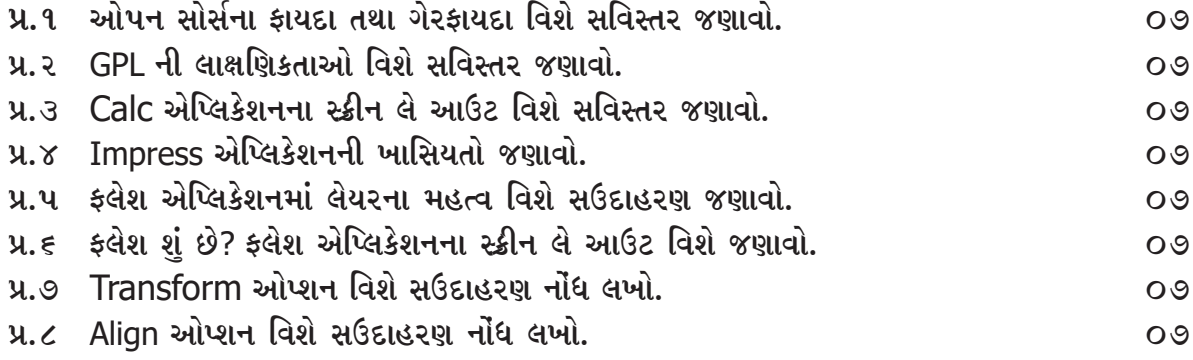

### વિભાગ-૨

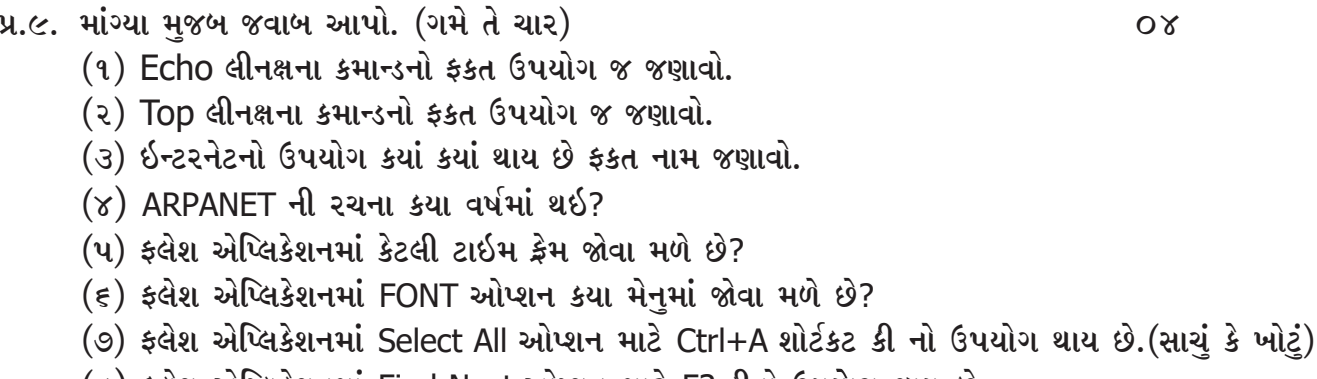

--------------------------

 $\mathcal{L}(\mathcal{L})$  ફલેશ એપ્લિકેશનમાં Find Next ઓપ્શન માટે F3 કીનો ઉપયોગ થાય છે.

### GUJARAT UNIVERSITY DECEMBER 2020 SEMESTER III B.A. COMPUTER APPLICATIONS ELECTIVE 1 : EC1- 202 OPEN SOURCE AND MULTIMEDIA

TIME: 2 HRS. MARKS: 25

Instruction : 1. All questions carry equal marks from section I.

2. You have to attend any 3 questions from section I.

3. Question number 9 of section II is compulsory.

### Section I

Write any three questions.

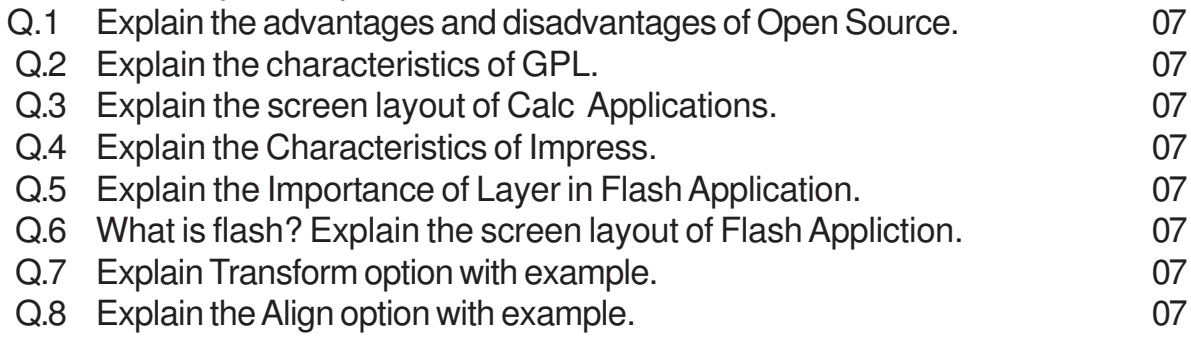

# Section II

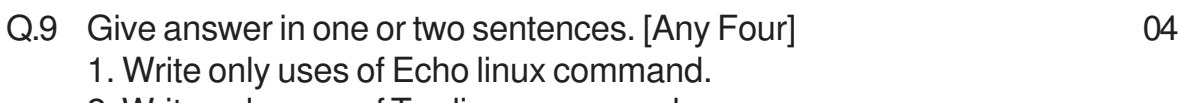

- 2. Write only uses of Top linus command.
- 3. Write only the name of uses of Internet.
- 4. In which year ARANET developed.
- 5. How many time frames are there in Flash Application.
- 6. In which menu we can show Font option in Flash Application.
- 7. Ctrl+A key is use for Select All option in Flash Application. [True/False]
- 8. F3 key is use for Find Next option in Flash Application. [True/False]

\*\*\*\*\*\*\*\*\*\*\*\*\*\*\*\*